## $S|E|B$

## Guide to…. **SEB Life International Secure Website**

In order to access your secured account:

Type www.seb.ie directly into your browser as per the illustration below and click the "enter" tab on your keyboard

"Click "Secure login" as illustrated below."

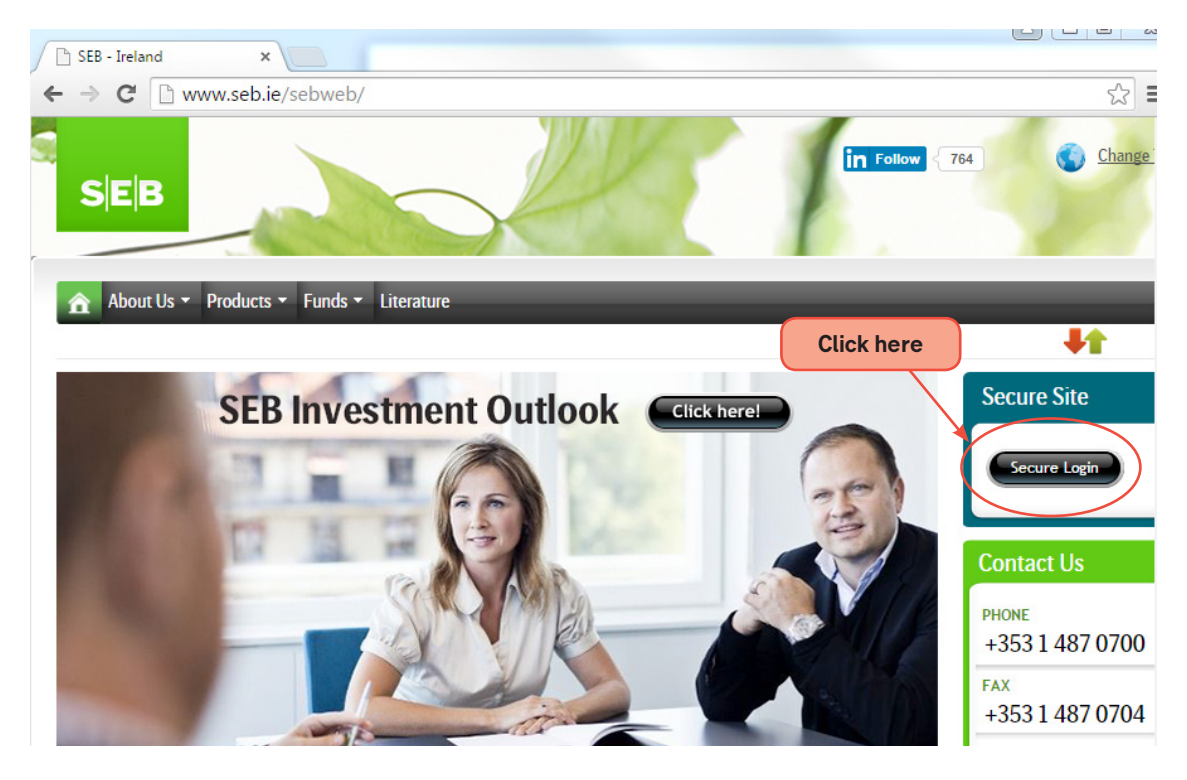